Lo que tenemos que hacer es representar la siguiente función en el mapa k.

F: ABF´+ AB´CD´E´F+CDEF

Ya obtenida la función procedemos a canonizar sus términos:

Canonizando el primer término, esto es: ABF´

```
Entonces: ABF´(C+C´) (D+D´) (E+E´)
```

```
RTA: ABCF´+ABC´F´ (D+D´) (E+E´)
```
RTA: ABCDF´+ABCD´F´+ABC´DF´+ABC´D´F´ (E+E´)

RTA: ABCDEF´+ABCDE´F´+ABCD´EF´+ABCD´E´F´+ABC´DEF´+ABC´DE´F´+ABC´D´EF´+ABC´D´E´F´

Canonizando el tercer término, esto es: CDEF

Entonces: CDEF (A+A´) (B+B´)

RTA: ACDEF+A´CDEF (B+B´) (E+E´)

```
RTA: ABCDEF+AB´CDEF+A´BCDEF+A´B´CDEF
```
Listo ahora ya tenemos canonizados los términos, entonces procedemos a realizar el mapa de karnaugh.

Entonces hacemos 4 mapas cada uno con capacidad para 16 variables:

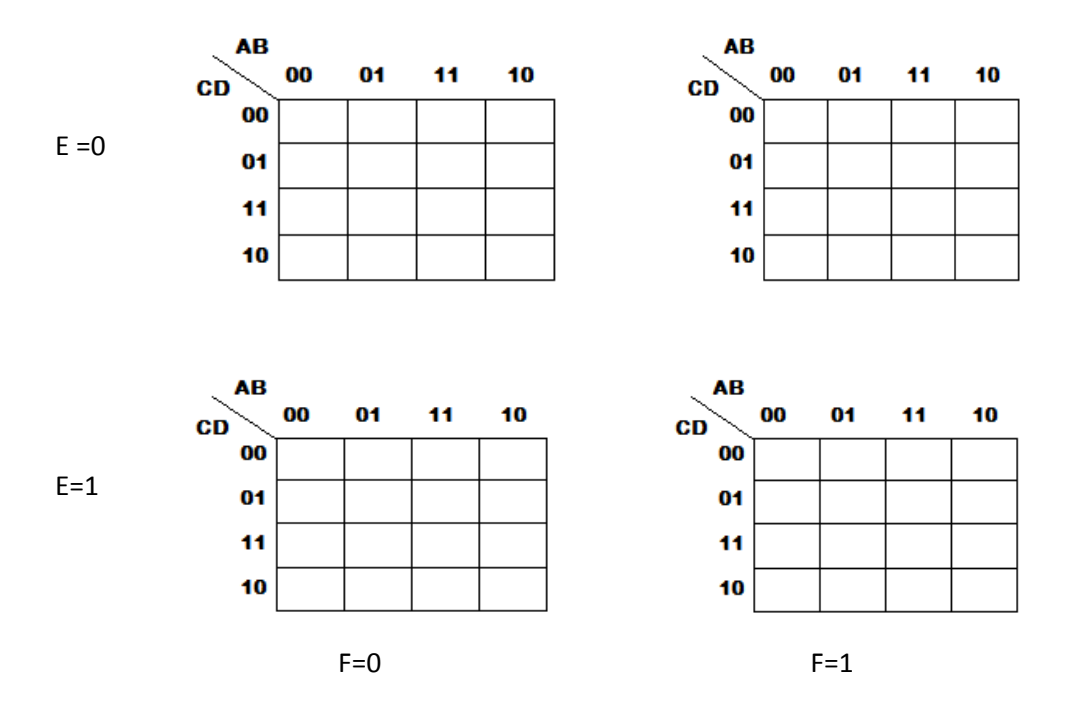

Ahora tomamos el primer término y lo agregamos al mapa k de la siguiente forma:

Este es el primer término:

ABCDEF´+ABCDE´F´+ABCD´EF´+ABCD´E´F´+ABC´DEF´+ABC´DE´F´+ABC´D´EF´+ABC´D´E´F´

Entonces tomamos cada miembro dentro de él, esto es: ABCDEF´ y miramos como están sus valores en E y en F. Como en este miembro la E esta alta o encendida y la f está baja o apagada, procedemos a ubicarlo dentro de los cuatro mapas esto es que la ubicación dentro de los mapas será:

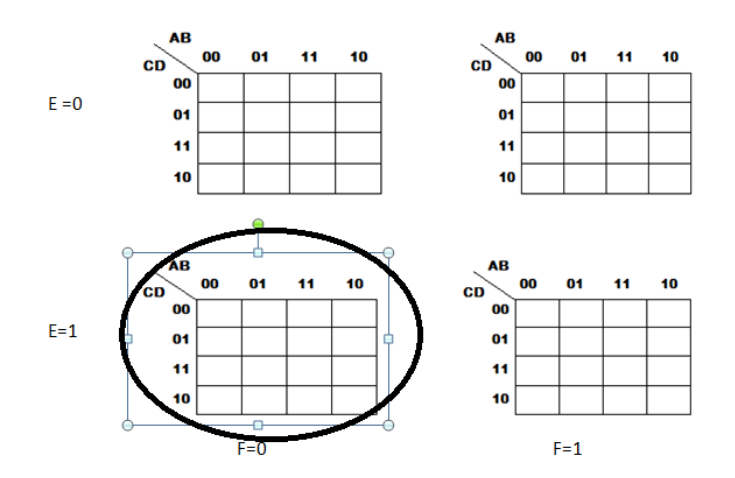

Listo ya sabemos en dónde se encuentra y ahora vamos también a ubicarlo dentro de ese mapa y en el cuadrito en que se encuentre lo señalaremos con un 1T por ser parte del primer término, entonces al segundo término lo llamaremos 2T y al tercero 3T.

Aremos el primer ejemplo con el primer miembro en el primer término.

Como el miembro es ABCDEF´ entonces se ubicara en:

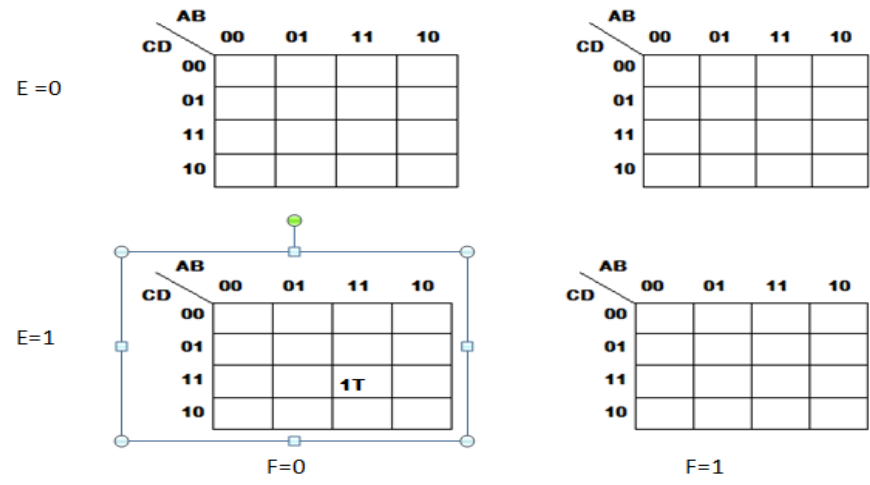

Este es el ejemplo del primer miembro en el primer termino.

Ahora lo aremos con todo el primer término:

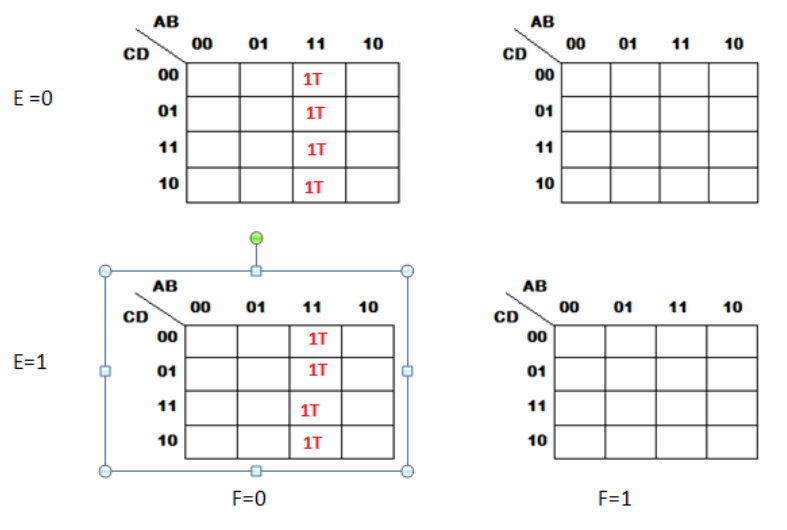

ABCDEF'+ABCDE'F'+ABCD'EF'+ABCD'E'F'+ABC'DEF'+ABC'DE'F'+ABC'D'EF'+ABC'D'EF'F

Listo ahora lo aremos con el segundo término:

El segundo término es: AB´CD´E´F

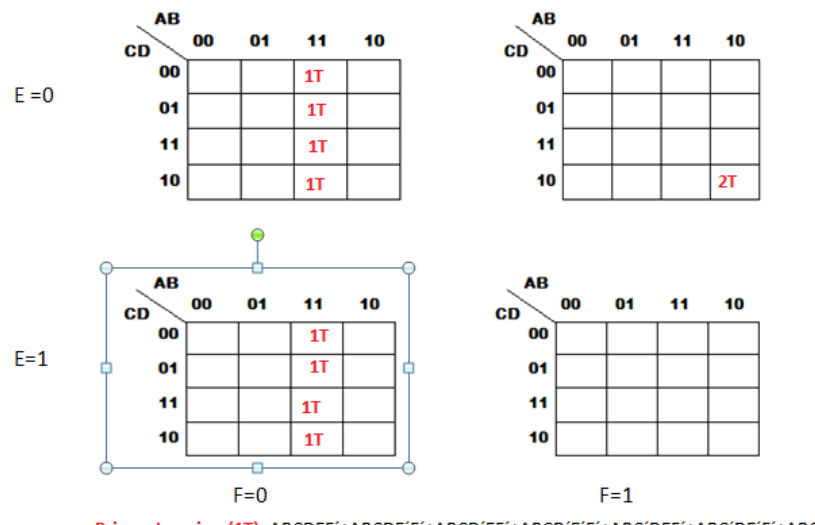

Primer termino (1T): ABCDEF'+ABCDE'F'+ABCD'EF'+ABCD'E'F'+ABC'DEF'+ABC'DE'F'+ABC'D'EF'+ABC'D'E'F' Segundo termino (2T): AB'CD'E'F

Ahora procedemos con el tercer término:

## El tercer término es:

ABCDEF+ABCDE´F+AB´CDEF+AB´CDE´F+A´BCDEF+A´BCDE´F+A´B´CDEF+A´B´CDE´F

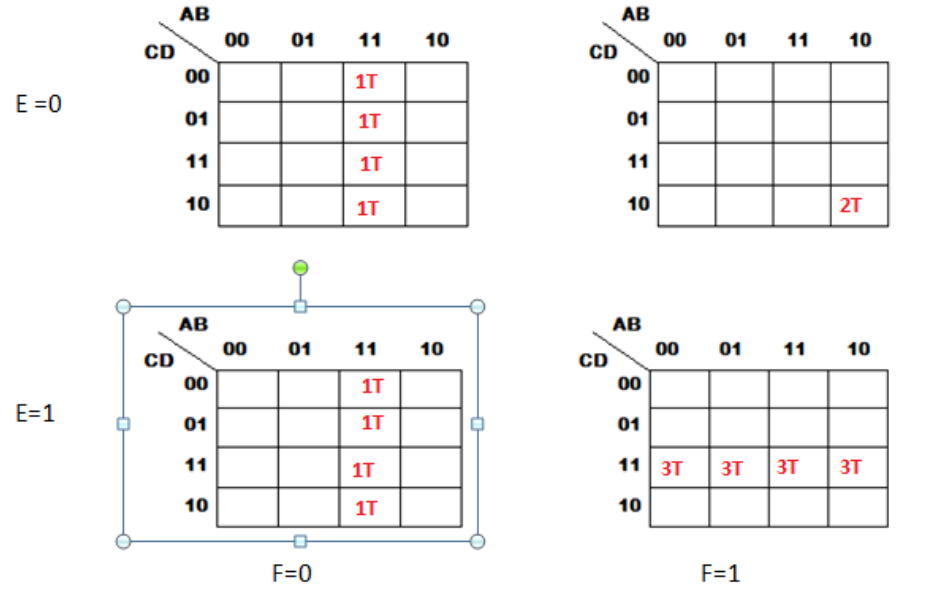

Primer termino (1T): ABCDEF'+ABCDE'F'+ABCD'EF'+ABCD'E'F'+ABC'DEF'+ABC'DE'F'+ABC'D'EF'+ABC'D'E'F' Segundo termino (2T): AB'CD'E'F

Tercer termino (3T): ABCDEF+AB'CDEF+A'BCDEF+A'B'CDEF

**Listo ya tenemos la función organizada en el mapa k.**

**Gracias por su atención, espero le sirva de algo.**